### **MapReduce - Exercises**

- Word count problem
	- **Input: (unstructured) textual file**
	- Output: number of occurrences of each word appearing at least one time in the input file

### Exercise #1 - Example

**Input file** 

Toy example file for Hadoop. Hadoop running example.

**Output pairs** (toy, 1) (example, 2) (file, 1) (for, 1) (hadoop, 2) (running, 1)

- Word count problem
	- **Input: a HDFS folder containing textual files**
	- Output: number of occurrences of each word appearing in at least one file of the collection (i.e., files of the input directory)
- **The only difference with respect to exercise**  $#$ 1 is given by the input
	- Now the input is a collection of textual files

### Exercise #2 - Example

**Input files** 

Toy example file for Hadoop. Hadoop running example.

Another file for Hadoop.

**Output pairs** (another, 1) (example, 2) (file, 2) (for, 2) (hadoop, 3) (running, 1) (toy, 1)

### **PM10 pollution analysis**

- $\blacksquare$  Input: a (structured) textual file containing the daily value of PM10 for a set of sensors
	- **Each line of the file has the following format** sensorId**,**date**\t**PM10 value (μg/m<sup>3</sup> )**\n**
- Output: report for each sensor the number of days with PM10 above a specific threshold
	- **Suppose to set threshold = 50 µg/m<sup>3</sup>**
	- **EXEL Select only the sensors that are associated at least one** time with a PM10 above the threshold

## Exercise #3 - Example

### **Input file**

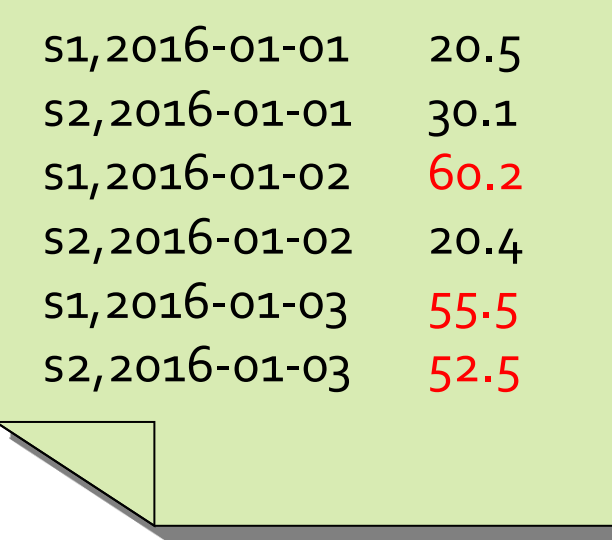

**Output pairs** (s1, 2) (s2, 1)

- **PM10 pollution analysis per city zone Input: a (structured) textual file containing the** daily value of PM10 for a set of city zones
	- **Each line of the file has the following format** zoneId**,**date**\t**PM10 value (μg/m<sup>3</sup> )**\n**
	- Output: report for each zone the list of dates associated with a PM10 value above a specific threshold
		- **Suppose to set threshold = 50**  $\mu$ **g/m<sup>3</sup>**
		- Report only the zones with at least one date with PM10 above the threshold

### Exercise #4 - Example

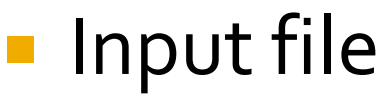

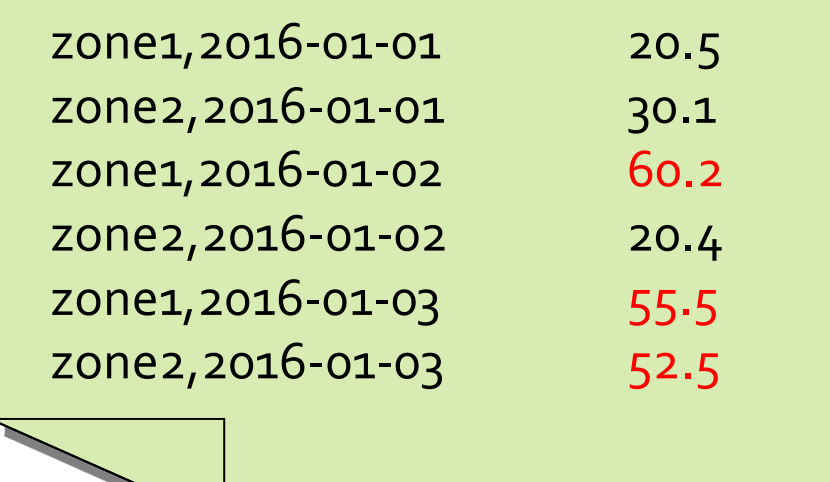

**Output pairs** (zone1, [2016-01-03, 2016-01-02]) (zone2, [2016-01-01])

### Average

- Input: a collection of (structured) textual csv files containing the daily value of PM10 for a set of sensors
	- Each line of the files has the following format sensorId**,**date**,**PM10 value (μg/m<sup>3</sup> )**\n**
- Output: report for each sensor the average value of PM10

## **Exercise #5 - Example**

**Input file** 

s1,2016-01-01,20.5 s2,2016-01-01,30.1 s1,2016-01-02,60.2 s2,2016-01-02,20.4 s1,2016-01-03,55.5 s2,2016-01-03,52.5

**Output pairs** (s1, 45.4)  $(52, 34.3)$ 

### Max and Min

- Input: a collection of (structured) textual csv files containing the daily value of PM10 for a set of sensors
	- Each line of the files has the following format sensorId**,**date**,**PM10 value (μg/m<sup>3</sup> )**\n**
- Output: report for each sensor the maximum and the minimum value of PM10

### **Exercise #6 - Example**

**Input file** 

s1,2016-01-01,20.5 s2,2016-01-01,30.1 s1,2016-01-02,60.2 s2,2016-01-02,20.4 s1,2016-01-03,55.5 s2,2016-01-03,52.5

**Output pairs** (s1, max=60.2\_min=20.5) (s2, max=52.5\_min=20.4)

- **Inverted index** 
	- **Input: a textual file containing a set of sentences** 
		- Each line of the file has the following format sentenceId**\t**sentence**\n**
	- Output: report for each word **w** the list of sentenceIds of the sentences containing **w**
		- Do not consider the words "and", "or", "not"

## Exercise #7 - Example

**Input file** 

Sentence#1 Hadoop or Spark Sentence#2 Hadoop or Spark and Java Sentence#3 Hadoop and Big Data

■ Output pairs (hadoop, [Sentence#1, Sentence#2, Sentence#3]) (spark, [Sentence#1, Sentence#2]) (java, [Sentence#2]) (big, [Sentence#3]) (data, [Sentence#3])

- **Total income for each month of the year and** Average monthly income per year
	- **Input: a (structured) textual csv files containing** the daily income of a company
		- **Each line of the files has the following format** date**\t**daily income**\n**
	- Output:
		- Total income for each month of the year
		- **Average monthly income for each year considering only** the months with a total income greater than 0

### Exercise #8 - Example

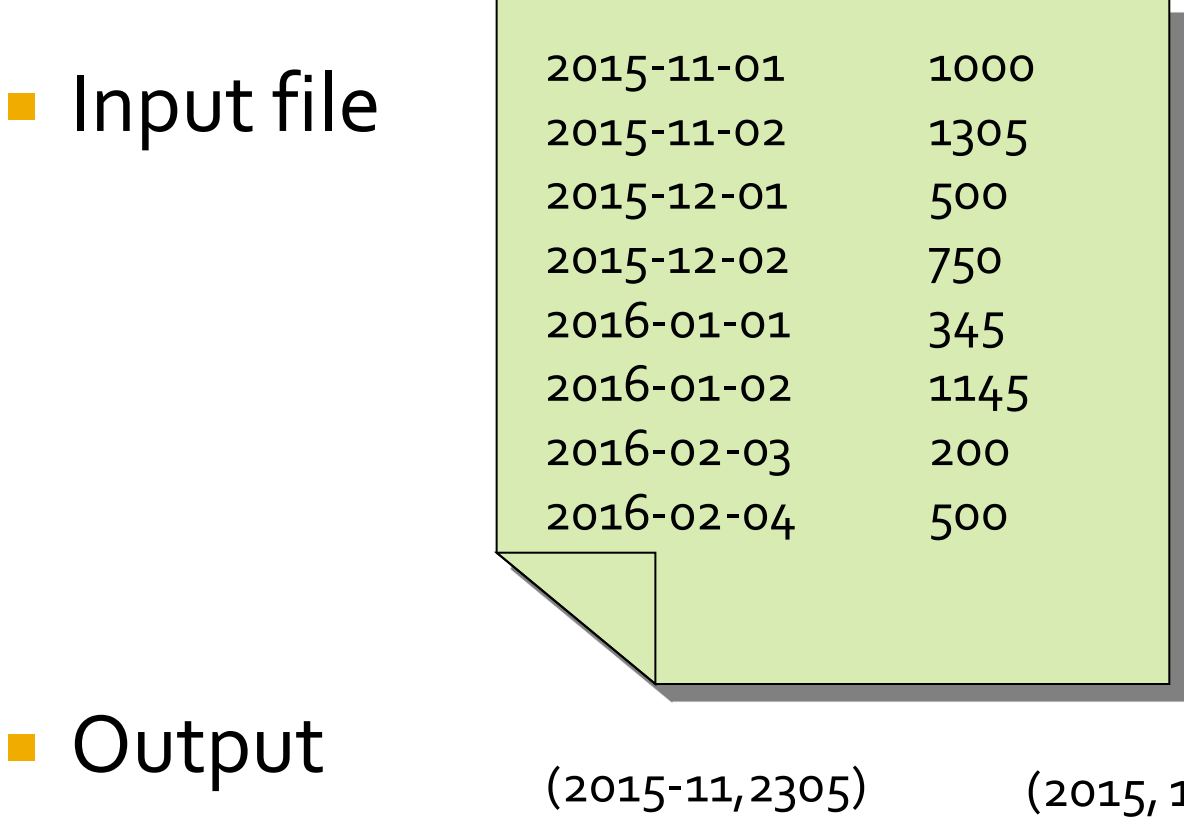

 $\blacksquare$  Out

(2015-12, 1250) (2016-01, 1490) (2016-02, 700) 1777.5) (2016,1095.0)

- Word count problem
	- **Input: (unstructured) textual file**
	- Output: number of occurrences of each word appearing in the input file
- Solve the problem by using in-mapper combiners

## Exercise #9 - Example

**Input file** 

Toy example file for Hadoop. Hadoop running example.

**Output pairs** (toy, 1) (example, 2) (file, 1) (for, 1) (hadoop, 2) (running, 1)

### **Total count**

- Input: a collection of (structured) textual csv files containing the daily value of PM10 for a set of sensors
	- Each line of the files has the following format sensorId**,**date**,**PM10 value (μg/m<sup>3</sup> )**\n**
- Output: total number of records

### Exercise #10 - Example

**Input file** 

s1,2016-01-01,20.5 s2,2016-01-01,60.2 s1,2016-01-02,30.1 s2,2016-01-02,20.4 s1,2016-01-03,55.5 s2,2016-01-03,52.5

### **Output: 6**

### Average

- Input: a collection of (structured) textual csv files containing the daily value of PM10 for a set of sensors
	- **Each line of the files has the following format** sensorId**,**date**,**PM10 value (μg/m<sup>3</sup> )**\n**
- Output: report for each sensor the average value of PM10
- Suppose the number of sensors is equal to 2 and their ids are s1 and s2

### Exercise #11 - Example

**Input file** 

s1,2016-01-01,20.5 s2,2016-01-01,60.2 s1,2016-01-02,30.1 s2,2016-01-02,20.4 s1,2016-01-03,55.5 s2,2016-01-03,52.5

**Output** 

s1, 45.4 s2, 34.3

- **Select outliers** 
	- **IDED** 1nput: a collection of (structured) textual files containing the daily value of PM10 for a set of sensors
		- **Each line of the files has the following format** sensorId**,**date**\t**PM10 value (μg/m<sup>3</sup> )**\n**
	- Output: the records with a PM10 value below a user provided threshold (the threshold is an argument of the program)

### Exercise #12 - Example

**Input file** 

s1,2016-01-01 20.5 s2,2016-01-01 60.2 s1,2016-01-02 30.1 s2,2016-01-02 20.4 s1,2016-01-03 55.5 s2,2016-01-03 52.5

**Threshold: 21** 

**Output** 

s1,2016-01-01 20.5 s2,2016-01-02 20.4

- **Top 1 most profitable date** 
	- **Input: a (structured) textual csv files containing** the daily income of a company
		- **Each line of the files has the following format**

date**\t**daily income**\n**

- Output:
	- Select the date and income of the top 1 most profitable date
		- In case of tie, select the first date

## Exercise #13 - Example

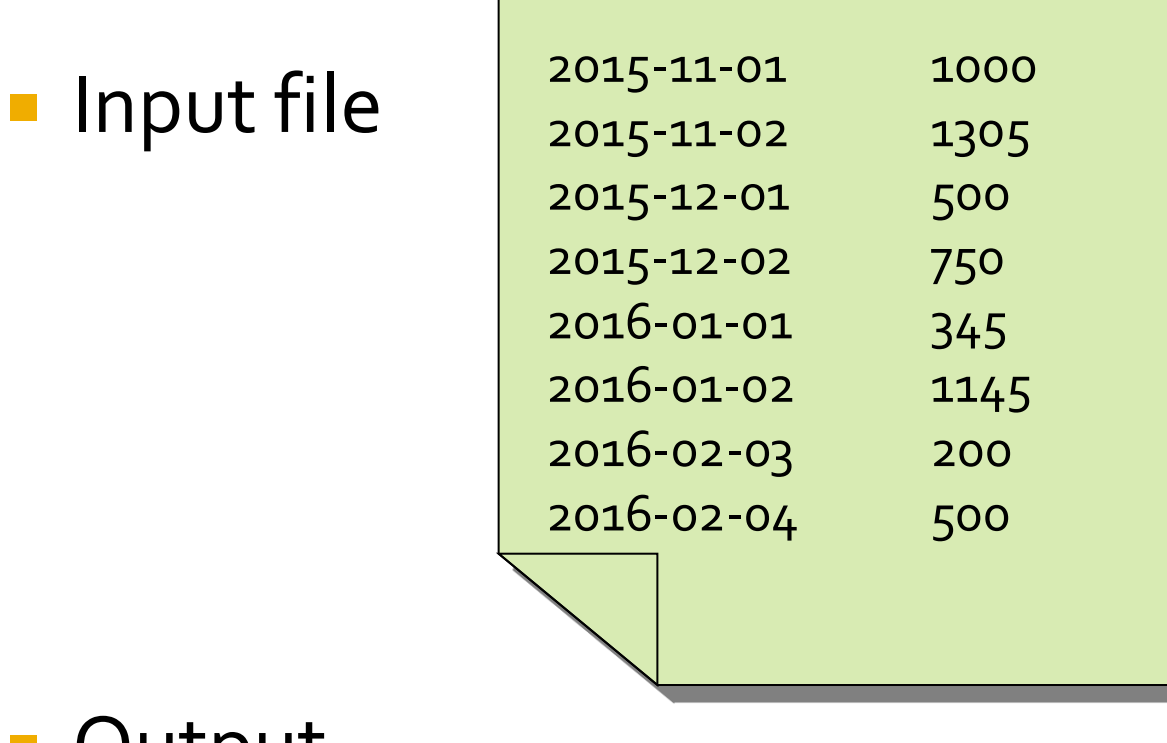

Output

2015 -11

1305

## **Exercise #13 Bis**

- **Top 2 most profitable dates** 
	- **Input: a (structured) textual csv files containing** the daily income of a company
		- **Each line of the files has the following format**

date**\t**daily income**\n**

- Output:
	- Select the date and income of the top 2 most profitable dates
		- **IF In case of tie, select the first 2 dates among the ones associated** with the highest income

## Exercise #13 Bis - Example

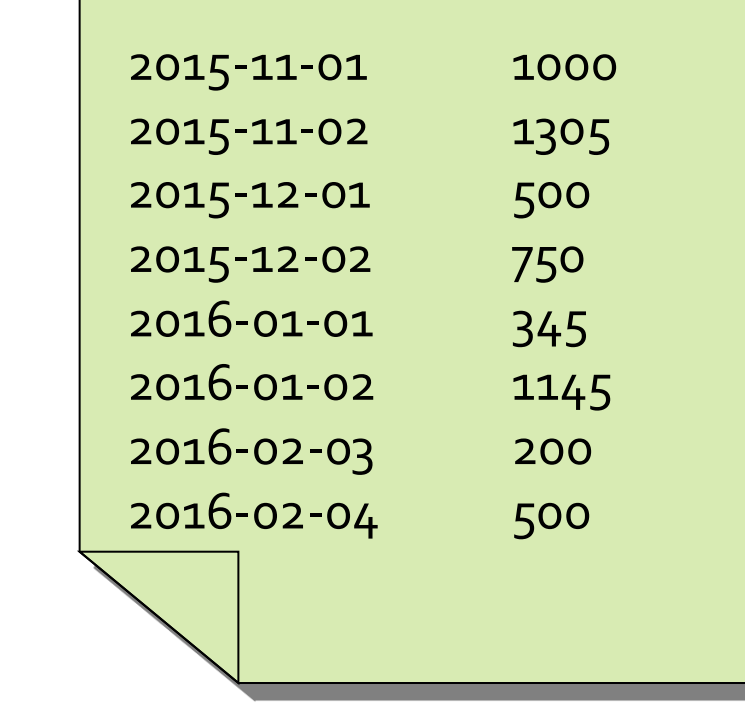

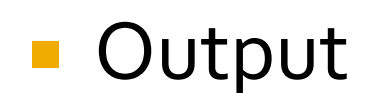

**Input file** 

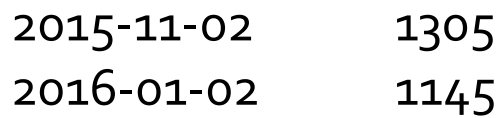

### **Dictionary**

- **Input: a collection of news (textual files)**
- **Output:** 
	- **EXECT List of distinct words occurring in the collection**

### Exercise #14 - Example

**Input file** 

Toy example file for Hadoop. Hadoop running example.

**Output** 

example file for hadoop running toy

- **Dictionary Mapping word integer** 
	- **IDED** Input: a collection of news (textual files)
	- **Output:** 
		- **EXECT:** List of distinct words occurring in the collection associated with a set of unique integers
			- **Each word is associated with a unique integer (and viceversa)**

## Exercise #15 - Example

**Input file** 

Toy example file for Hadoop. Hadoop running example.

■ Output

(example, 1) (file,  $2)$ (for, 3)  $(hadoop, 4)$ (running, 5)  $(toy, 6)$ 

- Select maximum temperature for each date
	- **Input: two structured textual files containing the** temperatures gathered by a set of sensors
		- **Each line of the first file has the following format** sensorID,date,hour,temperature**\n**
		- Each line of the second file has the following format date,hour,temperature,sensorID**\n**
	- Output: the maximum temperature for each date (considering the data of both input files)

### Exercise #17 - Example

### **Input files**

s1,2016-01-01,14:00,20.5 s2,2016-01-01,14:00,30.2 s1,2016-01-02,14:10,11.5 s2,2016-01-02,14:10,30.2

2016-01-01,14:00,20.1,s3 2016-01-01,14:00,10.2,s4 2016-01-02,14:15,31.5,s3 2016-01-02,14:15,20.2,s4

### **Output**

2016-01-01 30.2 2016-01-02 31.5

- **Filter the readings of a set of sensors based** on the value of the measurement
	- Input: a set of textual files containing the temperatures gathered by a set of sensors
		- **Each line of the files has the following format** sensorID,date,hour,temperature**\n**
	- Output:
		- **The lines of the input files associated with a** temperature value greater than 30.0

### Exercise #18 - Example

**Input file** 

s1,2016-01-01,14:00,20.5 s2,2016-01-01,14:00,30.2 s1,2016-01-02,14:10,11.5 s2,2016-01-02,14:10,30.2

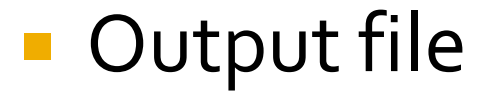

s2,2016-01-01,14:00,30.2

s2,2016-01-02,14:10,30.2

- **Filter the readings of a set of sensors based** on the value of the measurement
	- Input: a set of textual files containing the temperatures gathered by a set of sensors
		- **Each line of the files has the following format** sensorID,date,hour,temperature**\n**
	- Output:
		- **The lines of the input files associated with a** temperature value less than or equal to 30.0

### Exercise #19 - Example

**Input file** 

s1,2016-01-01,14:00,20.5 s2,2016-01-01,14:00,30.2 s1,2016-01-02,14:10,11.5 s2,2016-01-02,14:10,30.2

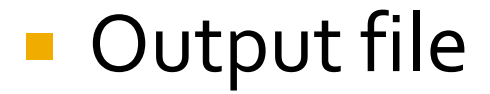

s1,2016-01-01,14:00,20.5

s1,2016-01-02,14:10,11.5

- **Split the readings of a set of sensors based on** the value of the measurement
	- Input: a set of textual files containing the temperatures gathered by a set of sensors
		- **Each line of the files has the following format** sensorID,date,hour,temperature**\n**
	- Output:
		- **EXT** a set of files with the prefix "high-temp-" containing the lines of the input files with a temperature value greater than 30.0
		- **Exalt a** set of files with the prefix "normal-temp-" containing the lines of the input files with a temperature value less than or equal to 30.0

### Exercise #20 - Example

**Input file** 

s1,2016-01-01,14:00,20.5 s2,2016-01-01,14:00,30.2 s1,2016-01-02,14:10,11.5 s2,2016-01-02,14:10,30.2

### **Output files**

s2,2016-01-01,14:00,30.2 s2,2016-01-02,14:10,30.2

### high-temp-m-00001 normal-temp-m-00001

s1,2016-01-01,14:00,20.5 s1,2016-01-02,14:10,11.5

### **Exercise #20 Bis**

- **Split the readings of a set of sensors based on** the value of the measurement
	- Input: a set of textual files containing the temperatures gathered by a set of sensors
		- **Each line of the files has the following format** sensorID,date,hour,temperature**\n**
	- Output:
		- a set of files with the prefix "high-temp-" containing the temperatures associated with the lines of the input files with temperature values greater than 30.0
		- a set of files with the prefix "normal-temp-" containing the lines of the input files with a temperature value less than or equal to 30.0

## Exercise #20 Bis - Example

**Input file** 

s1,2016-01-01,14:00,20.5 s2,2016-01-01,14:00,30.2 s1,2016-01-02,14:10,11.5 s2,2016-01-02,14:10,41.5

### **Output files**

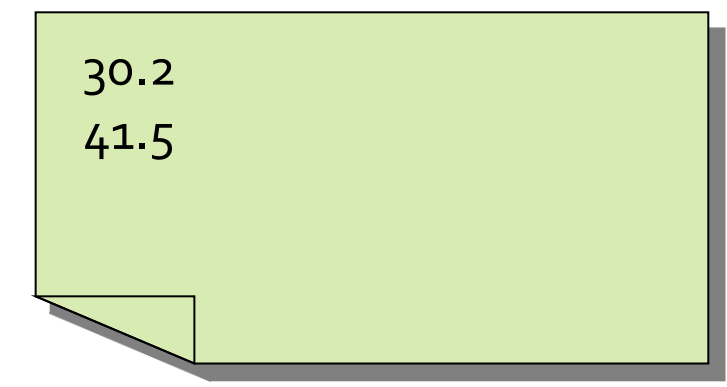

### high-temp-m-00001 normal-temp-m-00001

s1,2016-01-01,14:00,20.5 s1,2016-01-02,14:10,11.5

- **Stopword elimination problem** 
	- **Input:** 
		- **A large textual file containing one sentence per line**
		- **A small file containing a set of stopwords** 
			- **One stopword per line**
	- Output:
		- **A textual file containing the same sentences of the large** input file without the words appearing in the small file
		- **The order of the sentences in the output file can be** different from the order of the sentences in the input file

### **Exercise #21 - Example**

- **Input files** 
	- **Large file**

This is the first sentence and it contains some stopwords Second sentence with a stopword here and another here Third sentence of the stopword example

### **Stopword file**

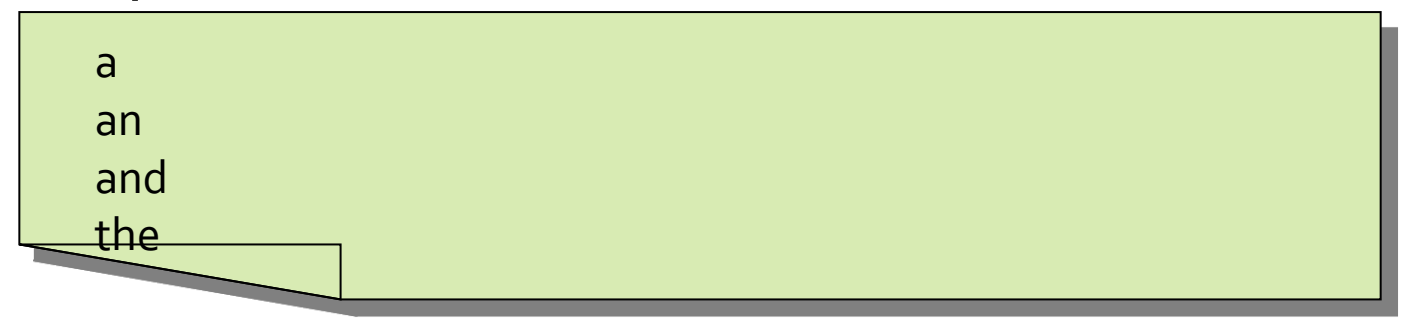

### **Exercise #21 - Example**

**Output file** 

This is first sentence it contains some stopwords Second sentence with stopword here another here Third sentence of stopword example

### **Fiends of a specific user**

- lnput:
	- **EXTER 10 FM A textual file containing pairs of users (one pair per line)** 
		- Each line has the format
			- Username1, Username2
		- **Each pair represents the fact that Username1 is friend of Username2** (and vice versa)
	- **One username specified as parameter by means of the** command line
- Output:
	- **The friends of the specified username stored in a textual file** 
		- **One single line with the list of friends**

### **Exercise #22 - Example**

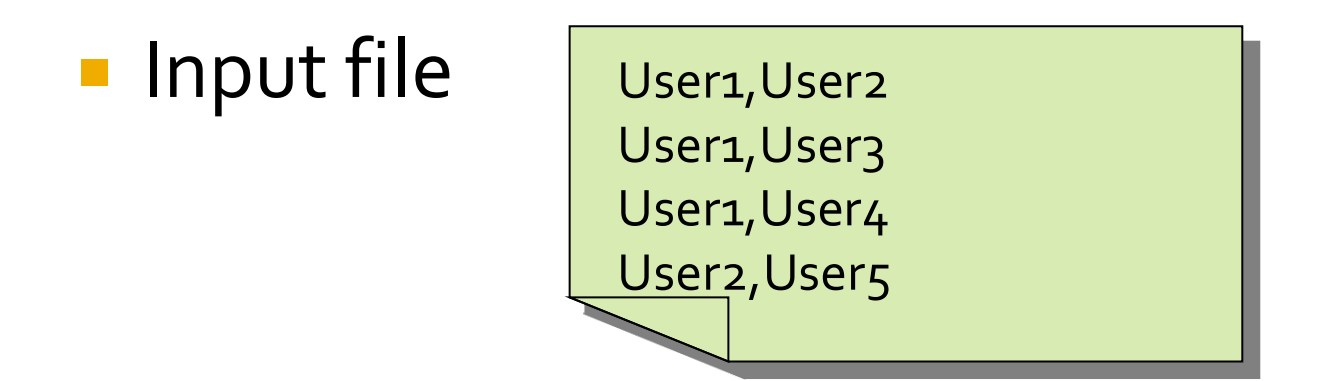

- **Username parameter: User2**
- Output file

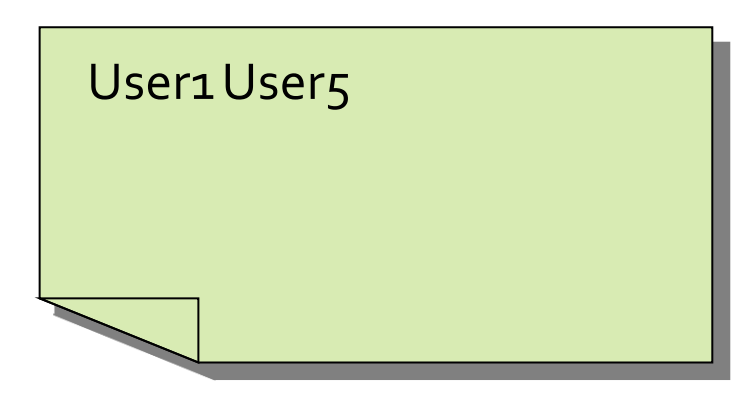

### **Potential friends of a specific user**

- **I**Input:
	- A textual file containing pairs of users (one pair per line)
		- Each line has the format
			- Username1, Username2
		- **Each pair represents the fact that Username1 is friend of Username2 (and** vice versa)
	- **One username specified as parameter by means of the command** line
- Output:
	- The potential friends of the specified username stored in a textual file
		- One single line with the list of potential friends
	- **·** User1 is a potential friend of User2 if they have at least one friend in common

### Exercise #23 - Example

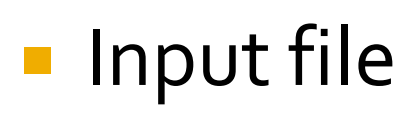

User1, User2 User1, User3 User<sub>1</sub>, User<sub>4</sub> User2,User3 User2,User4 User2,User5 User<sub>5</sub>, User6

**Username parameter: User2** 

**Output file** 

User1 User3 User4 User6

## **Exercise #23 Bis**

- **Potential friends of a specific user** 
	- Solve problem  $#23$  by removing the friends of the specified user from the list of its potential friends

## Exercise #23 Bis - Example

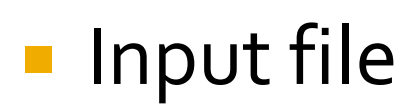

User1, User2 User1, User3 User<sub>1</sub>, User<sub>4</sub> User2,User3 User2,User4 User2,User5 User<sub>5</sub>, User6

**Username parameter: User2** 

**Output file** 

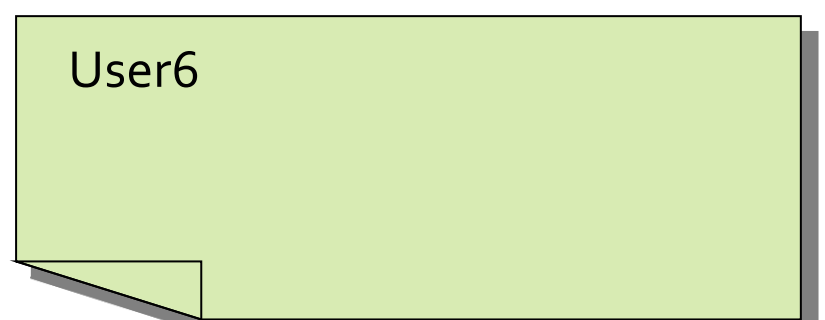

- Compute the list of friends for each user
	- **Input:** 
		- **A textual file containing pairs of users (one pair per line)** 
			- Each line has the format
				- Username1, Username2
			- **Each pair represents the fact that Username1 is friend of** Username2 (and vice versa)
	- Output:
		- **A textual file containing one line for each user. Each line** contains a user and the list of its friends

### Exercise #24 - Example

**Input file** 

User1, User2 User<sub>1</sub>, User<sub>3</sub> User<sub>1</sub>, User<sub>4</sub> User2, User5

**Output file** 

User1: User2 User 3 User 4 User2: User1 User5 User3: User1 User4: User1 User5: User2

- Compute the list of potential friends for each user
	- Input:
		- **A textual file containing pairs of users (one pair per line)** 
			- Each line has the format
				- Username1, Username2
			- Each pair represents the fact that Username1 is friend of Username2 (and vice versa)

### ■ Output:

- **EXTER 10 FR 10 A textual file containing one line for each user with at least** one potential friend. Each line contains a user and the list of its potential friends
- **User1** is a potential friend of User2 if they have at least one friend in common

### Exercise #25 - Example

**Input file** 

User1, User2 User1, User3 User<sub>1</sub>, User<sub>4</sub> User2,User3 User2,User4 User2,User5 Users, User6

Output file User1: User2 User3 User4 User5 User2: User1 User3 User4 User6 User3: User1 User2 User4 User5 User4: User1 User2 User3 User5 User5: User1 User3 User4 User6: User2

- Word (string) to integer conversion
	- lnput:
		- **A large textual file containing a list of words per line**
		- **The small file dictionary.txt containing the mapping of each** possible word appearing in the first file with an integer. Each line contain the mapping of a word with an integer and it has the following format
			- Word**\t**Integer**\n**
	- Output:
		- **EXTER 19 Fille Containing the content of the large file where** the appearing words are substituted by the corresponding integers

### Exercise #26 - Example

- **Input files** 
	- **Large textual file**

TEST CONVERTION WORD TO INTEGER SECOND LINE TEST WORD TO INTEGER

**Small dictionary file** 

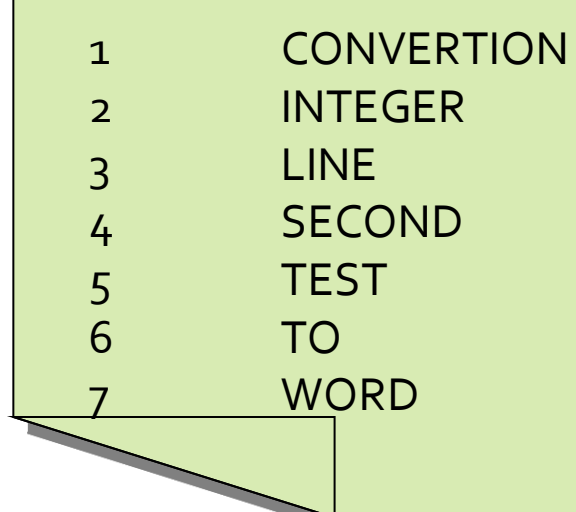

### Exercise #26 - Example

**Output file** 

5 1 7 6 2 4 3 5 7 6 2

- Categorization rules
	- **Input:** 
		- **A large textual file containing a set of records** 
			- **Each line contains the information about one single user**
			- $\blacksquare$  Fach line has the format
				- UserId,Name,Surname,Gender,YearOfBirth,City,Education
		- A small file with a set of business rules that are used to assign each user to a category
			- **Each line contains a business rule with the format** 
				- Gender=<value> and YearOfBirth=<value> -> Category
			- **Rules are mutually exclusive**

### Output:

- One record for each user with the following format
	- **The original information about the user plus the category** assigned to the user by means of the business rules
	- **Since the rules are mutually exclusive, there is only one rule** applicable for each user
	- **.** If no rules is applicable/satisfied by a user, assign the user to the "Unknown" category

### **Exercise #27 - Example**

### **Users**

User#1,John,Smith,M,1934,New York,Bachelor User#2,Paul,Jones,M,1956,Dallas,College User#3,Jenny,Smith,F,1934,Philadelphia,Bachelor User#4,Laura,White,F,1926,New York,Doctorate

### **Business rules**

Gender=M and YearOfBirth=1934 -> Category#1 Gender=M and YearOfBirth=1956 -> Category#3 Gender=F and YearOfBirth=1934 -> Category#2 Gender=F and YearOfBirth=1956 -> Category#3

### **Exercise #27 - Example**

### Output

User#1,John,Smith,M,1934,New York,Bachelor,Category#1 User#2,Paul,Jones,M,1956,Dallas,College,Category#3 User#3,Jenny,Smith,F,1934,Los Angleses,Bachelor,Category#2 User#4,Laura,White,F,1926,New York,Doctorate,Unknown

- Mapping Question-Answer(s)
	- **Input:** 
		- **A large textual file containing a set of questions** 
			- **Each line contains one question**
			- Each line has the format
				- QuestionId,Timestamp,TextOfTheQuestion
		- **A large textual file containing a set of answers** 
			- **Each line contains one answer**
			- Each line has the format
				- AnswerId,QuestionId,Timestamp,TextOfTheAnswer

- **Output:** 
	- One line for each pair (question, answer) with the following format
		- QuestionId,TextOfTheQuestion, AnswerId,TextOfTheAnswer

### **Exercise #28 - Example**

### **Questions**

Q1,2015-01-01,What is ..? Q2,2015-01-03,Who invented ..

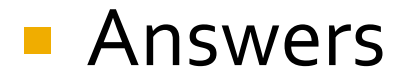

A<sub>1</sub>, Q<sub>1</sub>, 2015-01-02, It is .. A2,Q2,2015-01-03,John Smith A3,Q1,2015-01-05,I think it is ..

### **Exercise #28 - Example**

### **Output**

Q1,What is ..?,A1,It is .. Q1,What is ..?,A3,I think it is .. Q2,Who invented ..,A2,John Smith

- **User selection** 
	- **I**nput:
		- **A large textual file containing a set of records** 
			- **Each line contains the information about one single user**
			- Each line has the format
				- UserId,Name,Surname,Gender,YearOfBirth,City,Education
		- **A large textual file with pairs (Userid, MovieGenre)** 
			- **Each line contains pair Userid, MovieGenre with the format** 
				- Userid,MovieGenre
				- **IF It means that UserId likes movies of genre MovieGenre**

### Output:

- One record for each user that likes both Commedia and Adventure movies
- **Each output record contains only Gender and** YearOfBirth of a selected user
	- Gender,YearOfBirth
- **Duplicate pairs must not be removed**

### **Exercise #29 - Example**

**Users** 

User#1,John,Smith,M,1934,New York,Bachelor User#2,Paul,Jones,M,1956,Dallas,College User#3,Jenny,Smith,F,1934,Philadelphia,Bachelor

**Likes** 

User#1,Commedia User#1,Adventure User#1,Drama User#2,Commedia User#2,Crime User#3,Commedia User#3,Horror User#3,Adventure

### **Exercise #29 - Example**

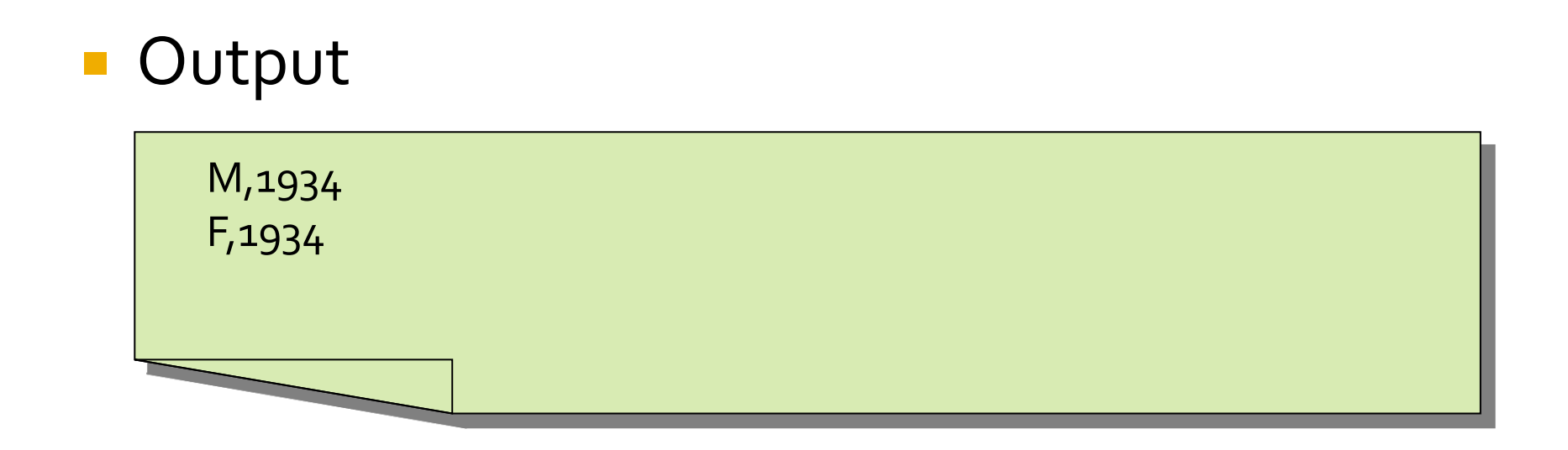